講座風景「はじめてのスマホ教室」

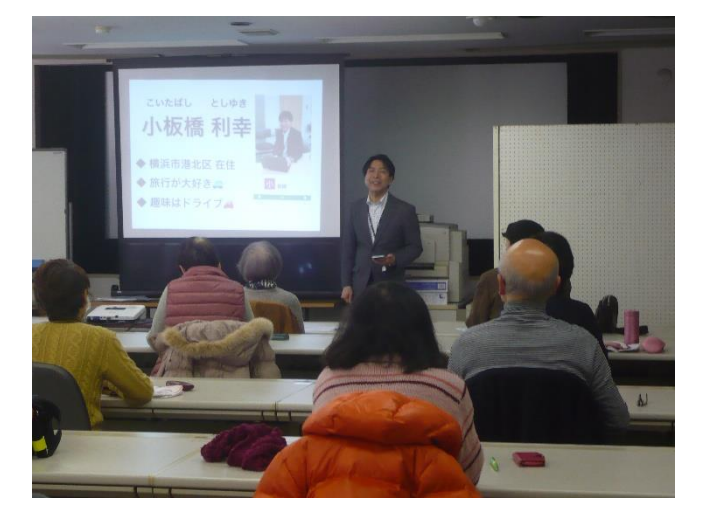

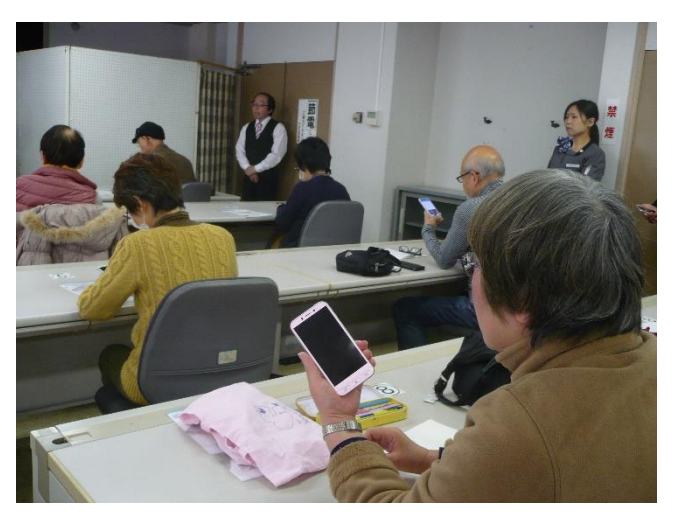

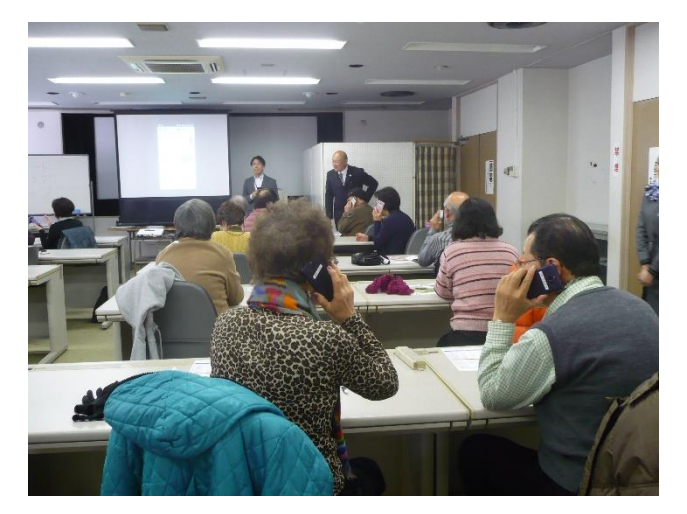